# **PETIT GUIDE MEMORIAV** de la conservation des photographies

 $10:027$ 

Memoriav est le pôle de compétence et le réseau national pour la sauvegarde du patrimoine audiovisuel suisse. Il soutient des projets institutionnels de préservation et propose un accompagnement professionnel dans les domaines de la photographie, du son, du film et de la vidéo.

Avec ce petit guide de la conservation des photographies, Memoriav s'adresse à tout un chacun qui souhaite prendre soin de ses précieuses images.

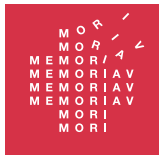

Audiovisuelle Kulturgüter erhalten Préserver le patrimoine audiovisuel Preservare il patrimonio audiovisivo Preservar bains culturals audiovisuals www.memoriav.ch

## **Sommaire**

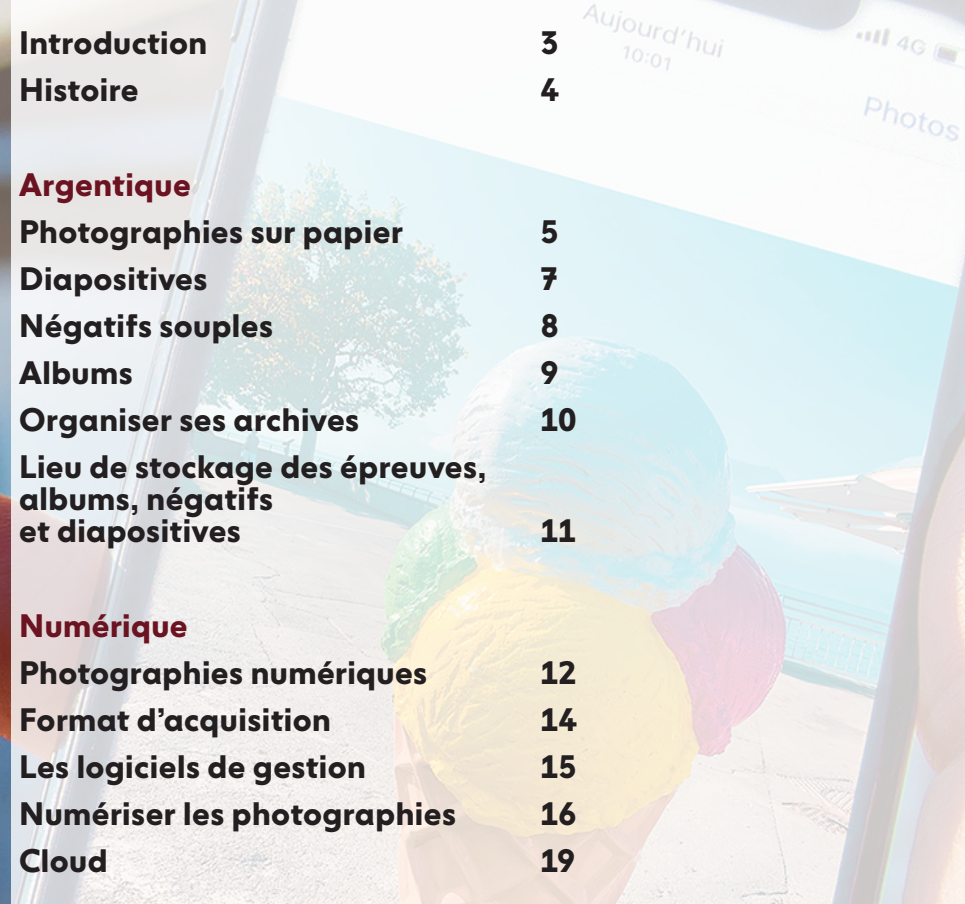

 $10_{102}$ 

**HELP !**

 $\bigcirc$ 

NGNDER P

**20**

Ŵ

Modifier

 $P_{\text{hotos}}$ 

# $10:027$

 $\frac{1}{4}$   $\frac{1}{4}$ **Jamais il ne s'est pris autant de photographies qu'aujourd'hui. Jamais il n'y a eu autant de supports, logiciels ou plateformes pour les partager et les stocker. Pourtant, jamais ces images n'ont été aussi fragiles. Elles peuvent disparaître à la suite d'une mauvaise manipulation, d'une défaillance informatique, de l'obsolescence d'un support. Même constat de fragilité pour les albums de famille, les photos en vrac dans des boîtes, les diapositives, les négatifs. D'où une question essentielle : comment mieux protéger ces images ? Ce qui revient à dire : comment mieux conserver nos mémoires individuelles et collectives ? Ce petit guide vous donne quelques conseils simples pour répondre à ces interrogations.**

*Ce que la photographie reproduit à l'infini n'a lieu qu'une fois.*

 *Roland Barthes*

Modifier

## **Histoire**

**Depuis son invention en 1839, la photographie s'est développée au travers de nombreux procédés. De l'image unique à la possibilité de sa reproduction, du négatif sur papier à la pellicule en passant par le verre, du noir et blanc à la couleur, les moyens de reproduire le réel sur un support durable ont évolué au fil de nombreuses innovations techniques. La dernière en date étant la technologie numérique, où l'image se dématérialise.** 

**Toutes les photographies ne se conservent pas de la même manière. Aucun support, qu'il soit argentique ou numérique, n'est à même de garantir la pérennité de vos images. Afin de conserver au mieux vos clichés, nous vous suggérons quelques recommandations.**

**Le Musée suisse de l'appareil photographique à Vevey vous propose d'en savoir plus sur l'histoire de la photographie. Le musée montre les techniques, les procédés et les gestes de « l'écriture lumineuse », depuis son invention il y a presque deux siècles à la révolution numérique.** 

4

**À découvrir sur place ou sur le site :**

**[www.cameramuseum.ch](http://www.cameramuseum.ch)**

## Photographies sur papier

**Depuis les origines de la photographie, il existe des dizaines de procédés permettant d'obtenir des photographies sur papier, en noir et blanc ou en couleur. Sensibles à leur environnement et aux manipulations inadaptées, ces images sont fragiles et peuvent se dégrader de manière irréversible.**

**L'humidité, la lumière, les différences de température, les polluants, les produits chimiques résiduels ou les matériaux de stockage provoquent des détériorations. Moisissure, cassure, jaunissement, décoloration : les altérations sont nombreuses. Quelques mesures simples suffisent à assurer la sauvegarde des tirages.**

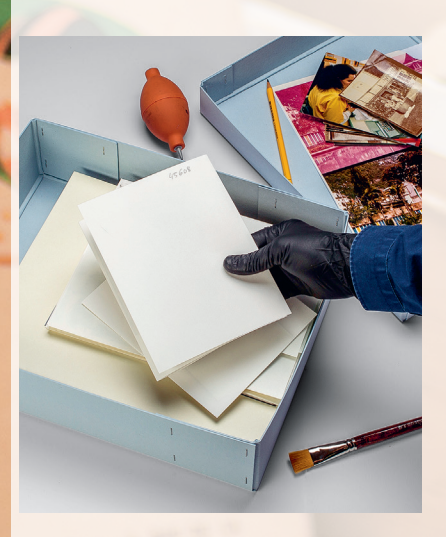

### Manipulation et nettoyage\*

Afin d'éviter le dépôt d'empreintes, on veillera à porter des gants en coton ou en nitrile non poudrés. Un nettoyage minimal visant à enlever la poussière de surface peut s'effectuer à l'aide d'un pinceau à poils doux ou d'une poire soufflante. N'utilisez aucun solvant !

Attention aux différents adhésifs, ceux-ci ne se retirent pas sans faire de dégâts, d'autant plus si la face autocollante est en contact avec l'image : faites appel à un ou une spécialiste.

### Rangement et classement

Pour protéger vos photographies de la poussière, de la lumière, de l'humidité, des variations de température ou de la pollution, il est conseillé d'éliminer les emballages d'origine – matériaux déformés, jaunis, pochettes en papier cristal et en plastique, cartons à chaussures, boîtes en bois, etc. – et de les remplacer par des boîtes à archives en carton neutre.

\* Pour le matériel de dépoussiérage et de conditionnement, voir la rubrique « Organiser ses archives/ Matériel d'archives »

### Photographies sur papier (suite)

Une fois dépoussiérées, les photographies seront glissées dans de simples pochettes portefeuille en papier neutre. À noter qu'il est possible de glisser plusieurs images dans une même pochette. Ces pochettes seront déposées dans les boîtes, à plat, par format, les plus grandes au fond. Les boîtes se rangent à l'horizontale.

Ne légendez pas vos images avec un stylo ou un feutre. Utilisez de préférence un crayon et apposez la légende sur la pochette ou au verso de l'épreuve.

## À éviter

Trombones, agrafes, colles, rubans adhésifs, élastiques, notes post-it.

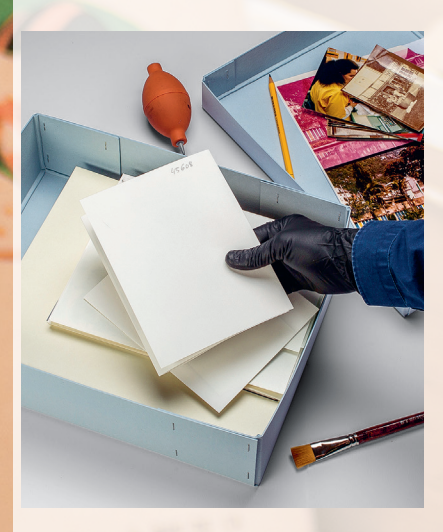

\* Pour le matériel de dépoussiérage et de conditionnement, voir la rubrique « Organiser ses archives/ Matériel d'archives »

## **Diapositives**

**Il existe deux grandes familles de diapositives : les Kodachromes (le nom figure en lettres rouges sur le cache en carton), relativement stables, et les Ektachromes ou autres films traités avec le procédé E-6. Cette seconde famille est nettement plus fragile et peut présenter des phénomènes de décoloration. Dès lors, leur numérisation est fortement conseillée.**

### Manipulation et nettoyage\*

Toute manipulation est à effectuer de préférence avec des gants en coton ou en nitrile non poudrés. Le dépoussiérage s'effectue au moyen d'une poire soufflante. N'utilisez aucun solvant !

### Rangement et classement

Les diapositives peuvent être conservées dans leur boîte ou carrousel d'origine, souvent en plastique rigide, ou encore être disposées dans des pochettes en polyester conçues à cet effet. Il est également possible de les disposer à la verticale dans des boîtes en carton neutre, elles aussi prévues à cette fin.

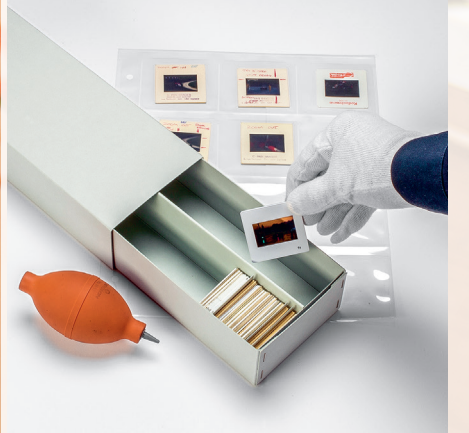

\* Pour le matériel de dépoussiérage et de conditionnement, voir la rubrique « Organiser ses archives/ Matériel d'archives »

## Négatifs souples

**Les négatifs souples noir et blanc, souvent coupés en bandes de six images, peuvent comprendre des supports en :**

- **- nitrate de cellulose (1889–1951) ;**
- **- diacétate (1935 aux années 1950) ;**
- **-triacétate (1948 à nos jours) ;**
- **- polyester (1948 à nos jours).**

**Les trois premières catégories sont susceptibles de se dégrader en dégageant des gaz à l'odeur d'acide nitrique ou de vinaigre qui sont dangereux pour les autres négatifs. On prendra soin de conserver ces supports au frais et dans des locaux bien ventilés. La numérisation s'avère nécessaire pour conserver à terme toutes les informations sur chacun de ces phototypes.**

**Les négatifs couleur sont relativement stables.**

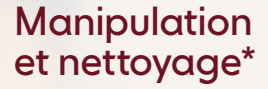

Toute manipulation est à effectuer avec des gants en coton ou en nitrile non poudrés. Le dépoussiérage s'effectue au moyen d'un pinceau à poils doux ou d'une poire soufflante. N'utilisez aucun solvant !

### Rangement et classement

**Pour les négatifs en bandes**, utilisez des pochettes en papier neutre. Relevez toutes les notes manuscrites des pochettes d'origine et reportezles au crayon sur les nouvelles, ceci avant d'y transférer les négatifs. Ces pochettes peuvent être classées dans des boîtes à archives.

**Les négatifs sous forme de rouleaux** doivent être conservés tels quels, dans la boîte d'origine (carton, métal ou

plastique) si elle est en bon état, et à ranger dans un carton d'archives.

Il convient de séparer les négatifs des tirages : à chacun sa boîte !

\* Pour le matériel de dépoussiérage et de conditionnement, voir la rubrique « Organiser ses archives/ Matériel d'archives »

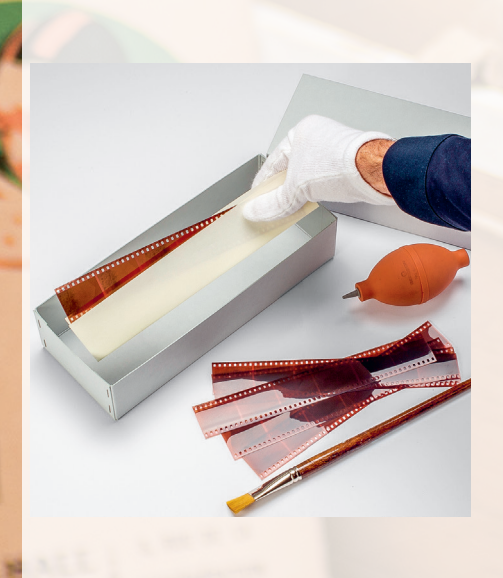

## Albums

**Les albums anciens sont des éléments souvent structurés, avec une mise en page organisée, des annotations rédigées à la main. Aussi les conservera-ton tels quels. En revanche, les albums plus récents en matières synthétiques ou avec des pages transparentes autoadhésives sont nuisibles aux photographies. Celles-ci seront dès lors enlevées et emballées ainsi que décrit à la rubrique « Photographies sur papier ». L'album peut être conservé séparément si nécessaire. Vous pouvez aussi le photographier avant de retirer les photos, afin de conserver la séquence originale des images et les informations manuscrites.**

### Manipulation et nettoyage\*

Toute manipulation est à effectuer avec des gants en coton ou en nitrile

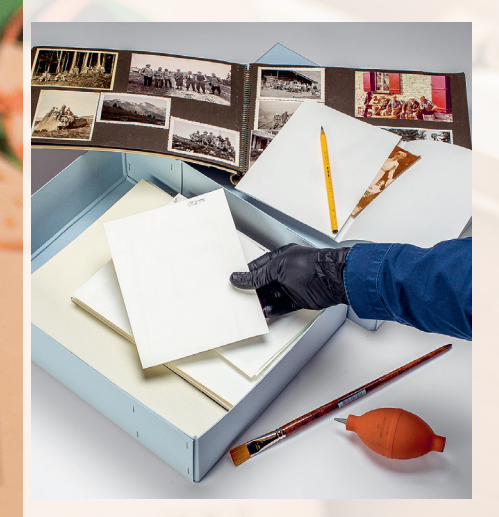

non poudrés. Pour procéder au dépoussiérage des albums et des photographies, il convient d'utiliser un pinceau à poils doux ou une poire soufflante. N'utilisez aucun solvant ! Pour les albums à remplacer, il faut d'abord extraire délicatement les photographies avant de les refixer au moyen de petits adhésifs conçus pour la conservation. Le nouvel album devrait de préférence être en carton et papier neutres. Il est aussi possible d'utiliser des feuillets transparents en polyester (pas en plastique !) à placer dans un classeur en carton neutre.

**Dans le cas d'albums sans feuilles de protection intercalaires, n'hésitez pas à placer des feuilles de papier neutre pour éviter que les images ne se collent entre elles**.

### Rangement et classement

Les albums se conservent à plat, dans une boîte à archives. Dans le cas des albums à remplacer, pensez à conserver les informations manuscrites en les recopiant au crayon ou en les photographiant

\* Pour le matériel de dépoussiérage et de conditionnement, voir la rubrique « Organiser ses archives/ Matériel d'archives »

## Organiser ses archives

## Conseils

Concernant l'organisation de vos archives, nous vous conseillons de mettre au point un système de classement, éventuellement associé à une base de données pour en faciliter la gestion. Indiquez le contenu de chaque boîte sur un feuillet séparé à placer dans la boîte ou sur son couvercle.

**Si vous avez numérisé vos images, pensez à faire correspondre la nomenclature des fichiers obtenus avec celle des originaux analogiques que vous gardez. Cette précaution vous permettra de recourir facilement à l'original s'il doit être numérisé à nouveau.**

## Qui ? Où ? Ouoi? Ouand?

Décrire ses photographies, c'est aussi un jour pouvoir retrouver ses souvenirs. Qui sont les personnes ? À quelle occasion la photographie a-t-elle été prise ? Quel est cet endroit ? En quelle année ? Ces informations seront un jour très utiles à vous-même et à vos proches.

## Matériel d'archives

L'usage et le coût sont des facteurs à prendre en compte pour le choix du matériel d'archives. Il est conseillé d'utiliser du matériel qui ne libère pas de produits nocifs pouvant altérer les images. Le carton et le papier neutres, chimiquement stables, sont adaptés à la conservation.

Dans le cas de documents fréquemment consultés, les photographies et diapositives gagnent à être placées dans des pochettes de polyester transparentes qui protègent des dommages mécaniques. Pour les négatifs, nous préconisons avant tout l'emploi de pochettes en papier, car le polyester bloque les émanations nocives, sources de dommages importants.

Sur le site d'Oekopack, société suisse spécialisée dans le matériel d'archivage, vous trouverez un kit de départ pour vos premiers travaux de conservation, ainsi que du matériel adapté à vos besoins spécifiques.

10

[www.oekopack.ch/starter-kit.html](http://www.oekopack.ch/starter-kit.html)

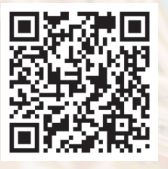

## Lieu de stockage des épreuves, albums, négatifs et diapositives **UV 40% 20C°**  $\frac{1}{2}$

Ne conservez pas vos photographies (épreuves, albums, négatifs) dans un lieu qui présente de grandes fluctuations de température et d'hygrométrie. L'humidité comme les rayons du soleil peuvent gravement endommager les épreuves. Les galetas, garages et caves ne sont pas adaptés en raison des risques d'inondation, d'incendies et de la présence de rongeurs, d'insectes et autres micro-organismes.

**Privilégiez des zones peu illuminées avec une température de 20 degrés ainsi qu'une humidité relative de 40 pour cent. 20% 20%** 

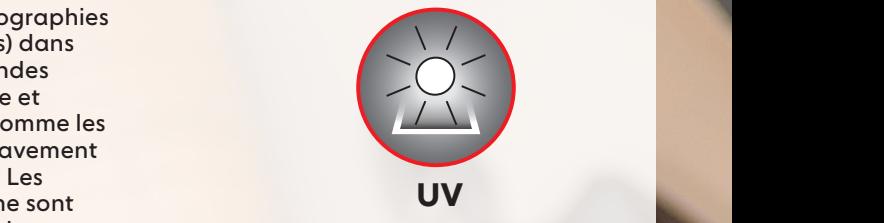

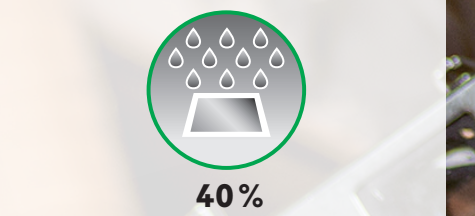

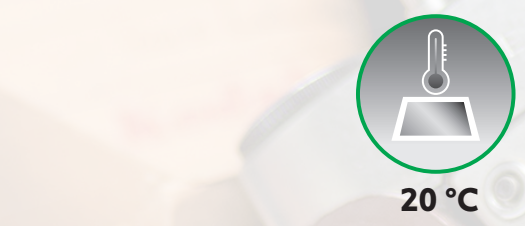

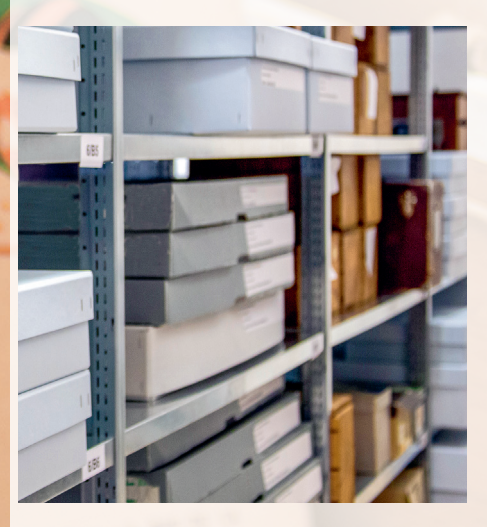

## Photographies numériques

 $10:027$ 

**Smartphone, ordinateur, tablette, cartes SD, clés USB… nous stockons nos photos en grand nombre sur toutes sortes de supports, au risque de les perdre, si ce n'est déjà fait ! Néanmoins des solutions existent, lesquelles exigent toutefois un peu de rigueur.**

**Les documents numériques sont sans doute les plus fragiles. Par document numérique, on entend un document créé en format électronique : .PDF, .doc, JPEG, RAW, TIFF.**

### Conseils

**– Identifier les différents supports qui stockent vos photos numériques**

Appareil(s) photo, ordinateur(s), tablette(s), smartphone(s), carte(s) mémoire amovible(s), clé(s) USB… sans oublier vos photos stockées sur le web.

#### **– Décider quelles sont les photographies les plus importantes**

Cette étape, probablement la plus difficile, consiste à opérer des choix, comme celui d'éliminer les multiples versions d'un même sujet pour ne garder que les clichés les plus essentiels et de meilleure qualité.

#### **– Procéder à l'organisation des photos sélectionnées**

Nous vous recommandons de placer l'ensemble de vos photos Ofor dans un dossier unique sur votre ordinateur. Puis de créer des sous-dossiers (événement, année, etc.) facilement identifiables. Chaque photo y trouvera sa place avec son propre nom de fichier descriptif.

Vous pouvez également utiliser un logiciel de gestion spécialisé avec des fonctionnalités de classement et de description plus complètes.

**– Décrire – tagger – chaque photo** Qui sont les personnes sur la photo ? Où étions-nous ? Quand ? À quelle occasion ? Autant d'informations que nous sommes susceptibles d'oublier et que nous ne pourrons ni partager ni transmettre… Il suffit de compléter les rubriques prévues dans les propriétés de l'image. Ou à l'endroit prévu du programme de gestion que vous aurez choisi. Ce travail facilitera par la suite vos recherches.

**– Faire des copies et les stocker à des endroits séparés**

Il est conseillé d'avoir au moins deux copies de ses archives numériques. Une copie sur votre ordinateur et une copie sur un disque dur externe et/ou sur une plateforme de stockage en ligne (cloud). Étant donné que ces dispositifs de sauvegarde sont fragiles et rapidement obsolètes,

Modifier

### Photographies numériques (suite)

 $10:02 - 7$ 

il convient de vérifier régulièrement la lisibilité des fichiers, de s'assurer que le cloud est accessible, et de les transférer tous les trois ou quatre ans sur un nouveau système.

#### **– Imprimer des copies de bonne qualité ou réaliser des livres photo**

L'impression numérique haut de gamme peut être un moyen de conserver ses images les plus précieuses. De même, le livre photo, objet de transmission, favorise la sélection et la contextualisation. Il permet ainsi de rendre les clichés vivants, comme l'histoire qui les accompagne. Il est conseillé d'être attentif à la qualité de l'impression, au type de papier (finition et grammage), à la reliure et à la couverture, à choisir de préférence rigide et solide. À nouveau, des conditions de conservation dépendra la longévité : évitez la lumière directe du soleil, les températures ou humidités extrêmes. Ces facteurs sont des sources de détériorations potentielles.

Modifier

 $\cdot$  and  $\frac{1}{4}$ 

 $P_{\text{hotos}}$ 

## Format d'acquisition

 $10:027$ 

**Les formats de fichiers images les plus courants sont JPEG, TIFF et RAW. Pour un archivage à long terme de vos images, le RAW n'est pas recommandé, dans la mesure où il s'agit d'un format propriétaire dépendant des producteurs d'appareils photo.** 

Pour l'archivage à long terme de vos fichiers images, nous vous recommandons les formats TIFF ou JPEG. Les fichiers avec une profondeur de couleur de 8 bits peuvent être enregistrés dans ces deux formats ; en revanche, les fichiers avec une profondeur de couleur de 16 bits ne peuvent être enregistrés qu'au format TIFF.

Avec le format TIFF, la compression sans perte LZW peut être utilisée sans hésitation, ce qui permet l'économie d'un précieux espace de stockage.

Lors de l'enregistrement d'un fichier image au format JPEG, il ne faut pas perdre de vue que la compression se fait avec perte. Cela signifie que chaque fois que vous modifiez et sauvegardez votre fichier, une partie des informations de l'image originale est perdue. Plus le facteur de compression est élevé, plus la perte d'informations est importante. Une alternative au format JPEG standard est le format JPEG 2000, qui peut également être compressé sans perte.

Modifier

 $\cdot$  and  $\frac{1}{4}$  and  $\frac{1}{4}$ 

 $Ph_{\text{O}t_{\text{O}s}}$ 

## Les logiciels de gestion

 $10:027$ 

## Conseils

Lorsque vous créez et gérez votre collection de photos numériques, vous devez au préalable définir vos besoins, réfléchir au choix du lieu de stockage (en local, sur le cloud ou les deux), au principe de classement et aux conditions d'accès. Les outils les plus simples sont fournis gratuitement par Google ou Apple. Ils permettent de classer automatiquement vos photos en fonction de leur contenu. En matière d'archivage propre de vos données, ces outils présentent des inconvénients. Ils sont souvent discutables en termes de protection des données. Nous vous recommandons ici des outils qui vous aideront à organiser, décrire, trier et traiter vos images sur votre disque dur local et à les mettre régulièrement en miroir sur un autre support de stockage (disque dur externe) ou dans le cloud.

Comme les images de votre smartphone sont généralement synchronisées automatiquement avec Apple, Google ou un autre service<sup>10</sup> de cloud, il est recommandé de télécharger vos images depuis le cloud et de les enregistrer régulièrement (deux à quatre fois par an) dans votre archive photographique locale.

La plupart des appareils photographiques sont livrés avec un logiciel de transfert et de visionnage d'image sur ordinateur. Toutefois, pour disposer de plus de fonctionnalités, on fera appel à des logiciels spécialisés. À chaque prise de vue, votre appareil enregistre des informations dans le fichier de l'image, qui seront reprises par tout bon logiciel de gestion. Il en existe de nombreux, gratuits, libres sous licence Open Source ou payants.

#### **Quelques exemples**

Gratuits : Darktable, Irfanview, Photivo, PolarrPhoto Editor, RawTherapee, XnView Payants: ACDSee, Adobe Bridge, Adobe Lightroom, Capture One

## Numériser les photographies

 $10:02 - 7$ 

**Si l'on conserve ses photographies, c'est aussi pour pouvoir les partager et les transmettre. La numérisation permet de préserver et de protéger les tirages des manipulations. Elle facilite l'accès aux images, en particulier celles qui sont sur négatif et diapositive. Elle favorise leur sauvegarde.** 

**Nous vous conseillons de garder vos tirages après numérisation et de les conserver dans les meilleures conditions possibles. Il en va de même pour les négatifs et les diapositives. Il importe toutefois d'évaluer leur état.**

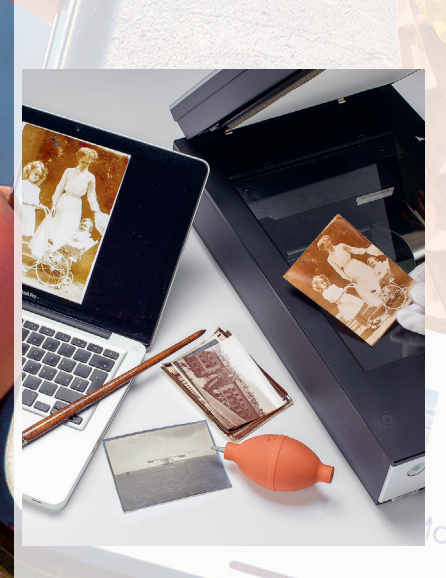

### Quel type<sup>huj</sup> d'appareil choisir ?

 $\cdot$  and  $\frac{1}{4}$ 

Il est possible de numériser soimême ses photographies à l'aide d'un scanner à plat opaque, voire d'une application smartphone. Pour les négatifs et les diapositives, il convient d'utiliser un scanner à dos lumineux. Il existe une série de petits scanners dédiés uniquement à la numérisation des supports souples (négatifs et diapositives). Le marché propose aussi des scanners mixtes (tirages et films).

Les plus avertis peuvent utiliser un appareil photo numérique pour reproduire leurs tirages (en lumière réfléchie) et leurs négatifs (en transparence à l'aide d'une table lumineuse).

De la qualité et des caractéristiques de l'appareil dépendent la qualité de vos numérisations. Le scanner, qui transforme l'image en signal numérique, doit offrir une bonne résolution optique (= résolution du capteur). La profondeur de couleur, exprimée en bits (= échantillonnage), est également un paramètre à considérer.

\* Pour le matériel de dépoussiérage et de conditionnement, voir la rubrique « Organiser ses archives/ Matériel d'archives »

### Numériser les photographies (suite)

 $10:02 -$ 

## Manipulation\*

La vitre de votre scanner ou de l'objectif doit être propre, sans poussière. Les photos, diapositives et négatifs, dépoussiérés, sont à manipuler avec des gants de coton ou de nitrile non poudrés.

## À quelle résolution faut-il scanner ?

L'image numérique se compose de pixels. Ces petits points forment, telle une mosaïque, la photographie. La résolution détermine le niveau de détails par le nombre de pixels ou de points composant l'image. Elle s'exprime en DPI (dots per inch), PPI (pixels per inch) ou PPP (points par pouce).

La qualité de l'image numérisée est fonction de la résolution choisie, ceci en tenant compte de la taille de l'original, exprimée en millimètres ou centimètres, et de l'usage que l'on souhaite faire de cette image. Un partage sur le web, une impression identique à l'original ou un agrandissement requièrent différentes résolutions.

Le choix de l'échantillonnage, exprimé en bits, qui détermine la palette des couleurs, sera fait en fonction du support original (tirage, négatif, diapositive – noir et blanc ou couleur).

L'acquisition des fichiers numériques nécessite l'utilisation de logiciels spécifiques de gestion qui vous permettront par exemple de cadrer ou de retoucher vos images ainsi obtenues. Il est toutefois recommandé de garder une copie du scan de la version brute.

Si vous pouvez obtenir d'excellents résultats en scannant vous-même vos photographies, vous pouvez aussi recourir aux services d'un ou d'une spécialiste. Investir dans un scanner haut de gamme dépendra de votre exigence de qualité, des quantités d'images que vous désirez traiter, de votre habileté à maîtriser les outils informatiques et du temps à disposition.

Les modes d'acquisition suivants sont une proposition pour sauvegarder un minimum d'informations. Les normes archivistiques préconisent toutefois des modes d'acquisition plus élevés, ce qui entraîne des fichiers volumineux nécessitant des moyens et une infrastructure numérique importants.

\* Pour le matériel de dépoussiérage et de conditionnement, voir la rubrique « Organiser ses archives/  $M_{\rm{O}}$ difien Matériel d'archives »

## Modes d'acquisition

 $\vec{C}$ 

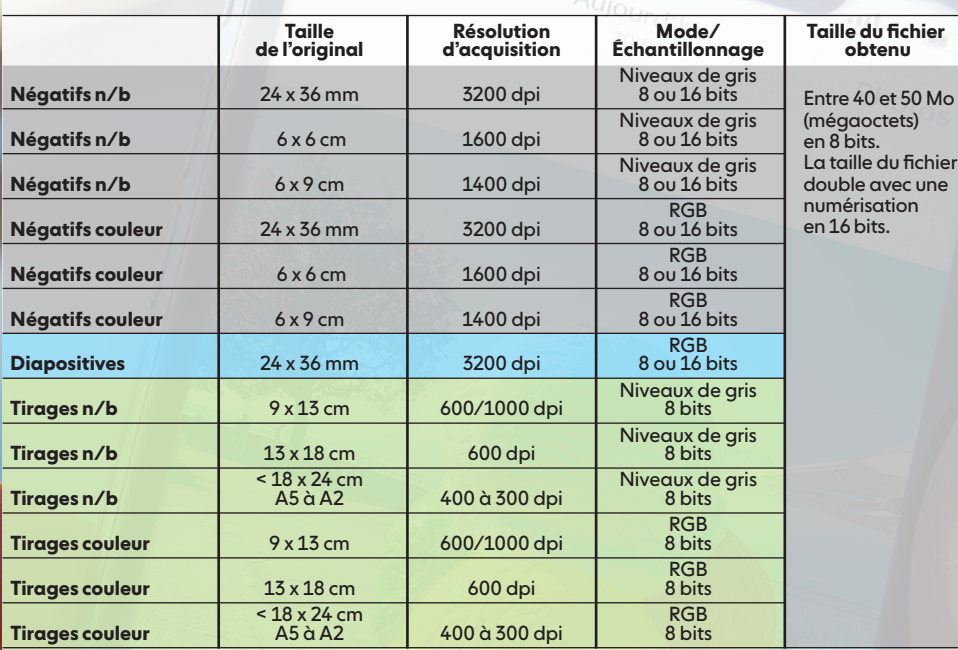

Modifier

UT

## $10_{102}$

## **Cloud**

Plusieurs critères sont à prendre en compte lorsqu'on stocke ses photos, via un fournisseur, sur des serveurs à distance (cloud), notamment la quantité de stockage nécessaire, le prix que vous êtes en mesure de payer, les éventuelles restrictions quant à la taille et la qualité des images, les conditions de sécurité relatives à la vie privée. Et qu'adviendra-t-il si le fournisseur venait à fermer son service ?

Il s'agit de bien lire les conditions générales et de disposer d'une seconde copie (disque dur, autre cloud, etc.) !

6

*ifier* 

 $\cdot$ ull 4G  $_{\odot}$ 

 $P_{\text{hotos}}$ 

## **HELP !**

### **Quand demander de l'aide à un ou une spécialiste ?**

**Dans les cas où des photographies ayant une grande valeur sentimentale se sont détériorées, si vous ne connaissez pas leur support ou si vous souhaitez plus d'informations, envisagez de recourir aux services d'un ou d'une spécialiste.**

 $10:027$ 

**Il en va pareillement pour la numérisation de vos négatifs ou diapositives, même en bon état.**

### **Que faire en cas de catastrophe (inondation/incendie) ?**

**Ne jetez pas tout, mais agissez rapidement et contactez un ou une spécialiste qui pourra récupérer une grande partie de vos précieux souvenirs.**

Modifier

## $10:027$

#### **Réalisation:**

Memoriav – Association pour la sauvegarde de la mémoire audiovisuelle suisse, Berne/ Musée suisse de l'appareil photographique, Vevey

#### **Rédaction:**

Joël Aeby, Joëlle Borgatta, Christophe Brandt, Luc Debraine, Elias Kreyenbühl, Katharina Rippstein

**Photos :** David Schenker

**Design:** www.christianstuker.ch

Novembre 2020

**Retrouvez nos conseils en vidéo sur la page dédiée du site de Memoriav : [www.memoriav.ch/guide-photo](http://www.memoriav.ch/guide-photo)**

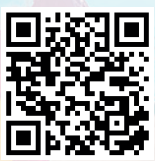

 $\frac{1}{4}$   $\frac{1}{4}$ 

Schweizerische Eidgenossenschaft Confédération suisse Confederazione Svizzera Confederaziun svizra

Eidgenössisches Departement des Innern EDI Département fédéral de l'intérieur DFI Dipartimento federale dell'interno DFI Departament federal da l'intern DFI **Bundesamt für Kultur BAK** Office fédéral de la culture OFC Ufficio federale della cultura UFC Uffizi federal da cultura UFC

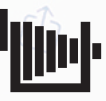

Musée suisse de l'appareil photographique - Vevey www.cameramuseum.ch

Modifier